Word/Excel/PowerPoint 2007

- 13 ISBN 9787302207726
- 10 ISBN 7302207720

出版时间:2009-8

页数:317

版权说明:本站所提供下载的PDF图书仅提供预览和简介以及在线试读,请支持正版图书。

#### www.tushu000.com

Word/Excel/PowerPoint 2007 Word/Excel/PowerPoint 2007

Word/Excel/PowerPoint 2007 PowerPoint2007 Word/Excel/PowerPoint 2007 19 Word/Excel/PowerPoint word2007 word2007 用实例、Excel2007基本操作、编辑单元格与工作表、用公式与函数计算数据、用图表分析数据、管理

Word/Excel/PowerPoint 2007

Excel2007 PowerPoint2007 PowerPoint2007 Word/Excel/PowerPoint

Word Excel PowerPoint

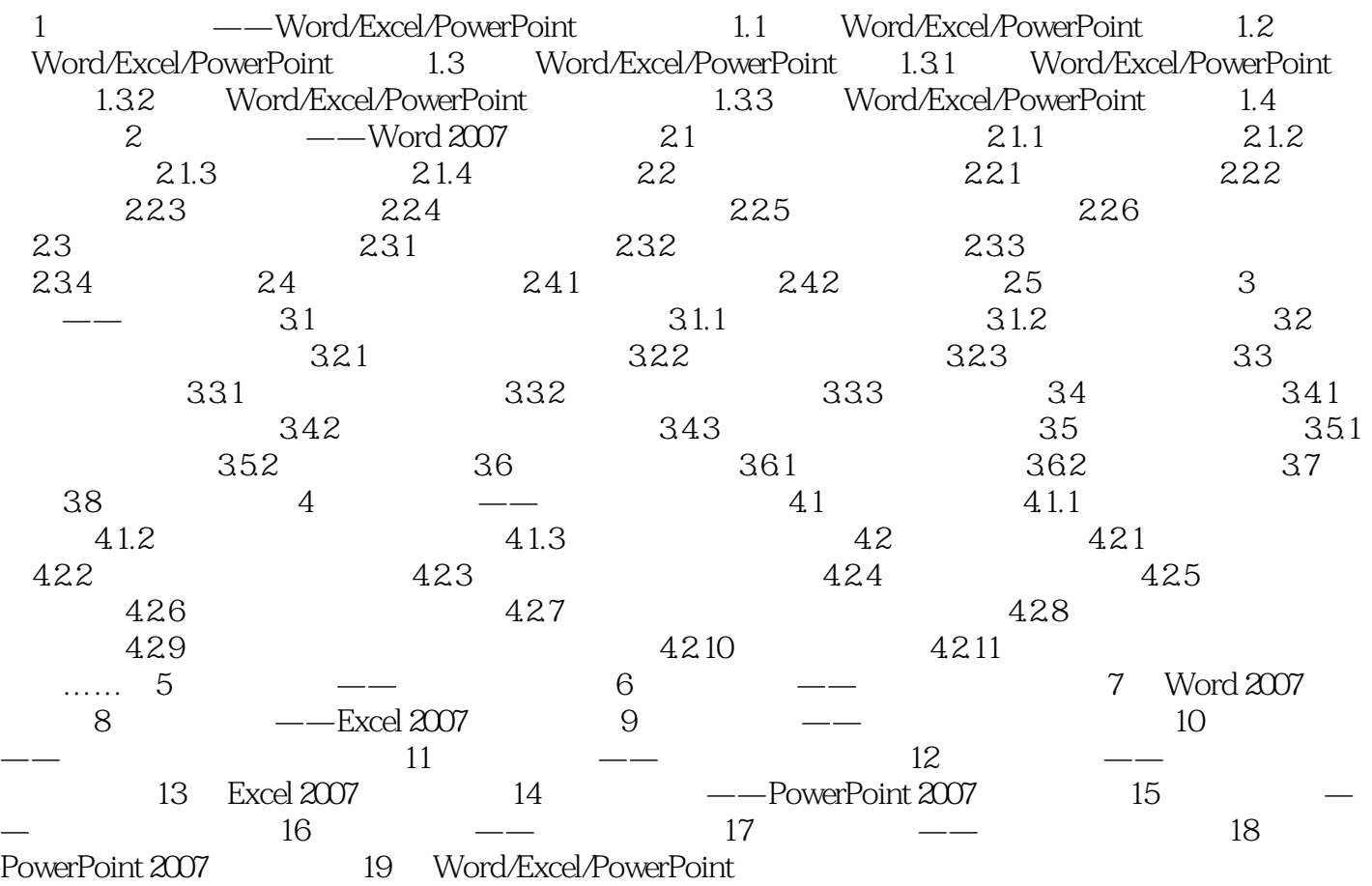

 $\label{eq:word} \begin{minipage}{0.5\textwidth} \begin{minipage}{0.5\textwidth} \centering\textbf{Word/Excel/PowerPoint} \end{minipage} \begin{minipage}{0.5\textwidth} \centering\textbf{Word} \end{minipage} \begin{minipage}{0.5\textwidth} \centering\textbf{Word} \end{minipage} \begin{minipage}{0.5\textwidth} \centering\textbf{Word} \end{minipage} \begin{minipage}{0.5\textwidth} \centering\textbf{Word} \end{minipage} \begin{minipage}{0.5\textwidth} \centering\textbf{Word} \end{minipage} \begin{minipage}{0.5\textwidth}$ 掌握Word 2007的基本操作; 设置与排版Word文档的核心内容; 美化Word文档; 创建样

Excel 2007 Sexter in the Excel 2007 Sexter in the Excel Sexter in the Excel Sexter in the Excel Sexter in the Excel

PowerPoint 2007

Office 2007

 $1$  $2<sub>z</sub>$  $3\sigma$  $4<sub>1</sub>$  $5<sub>5</sub>$  $6\,$  $7<sub>7</sub>$  $8 \t 2007$ 

本站所提供下载的PDF图书仅提供预览和简介,请支持正版图书。

:www.tushu000.com